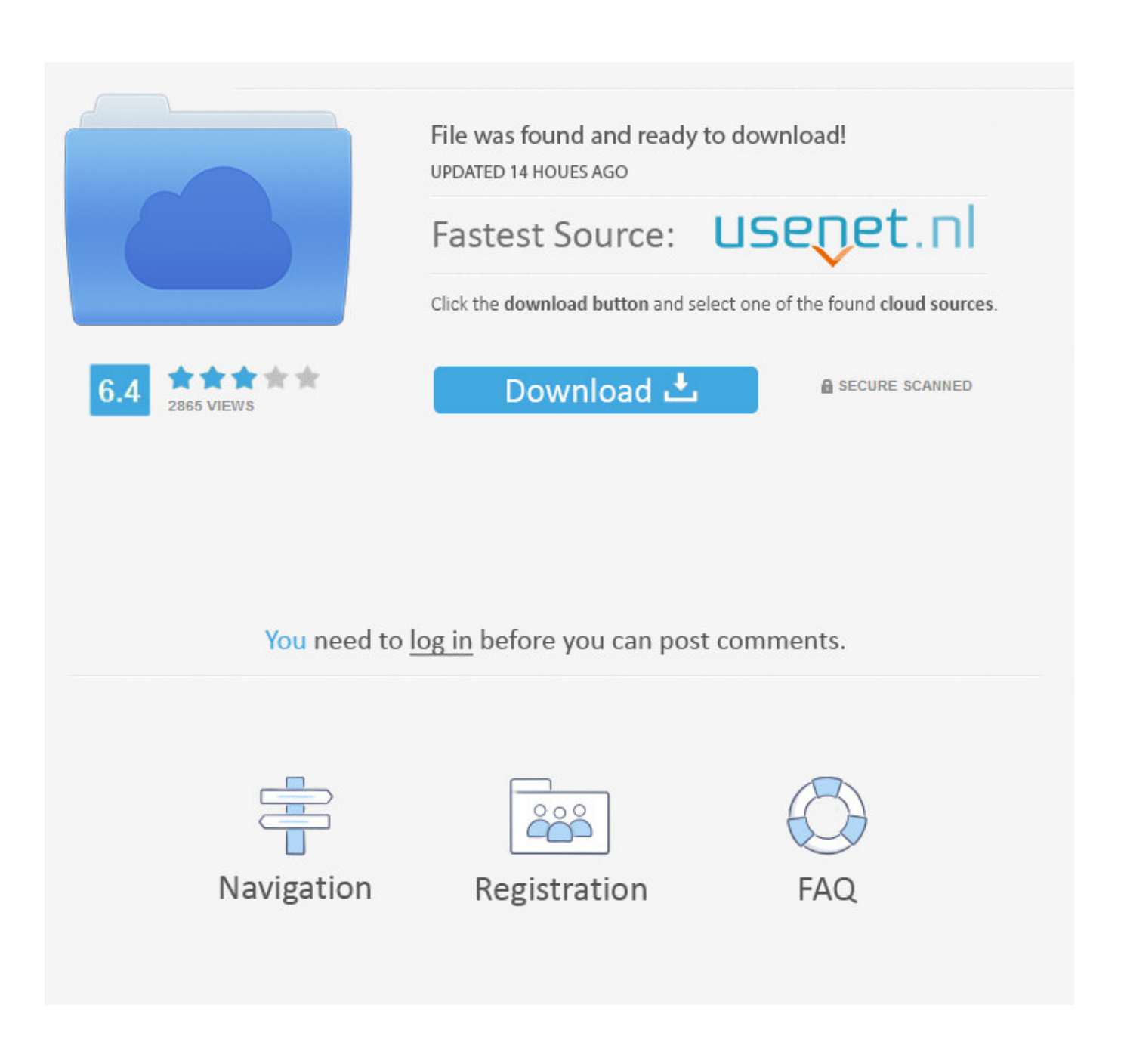

[Infrastructure Map Server 2009 Herunterladen Aktivierungscode 64 Bits DE](http://picfs.com/16rxfh)

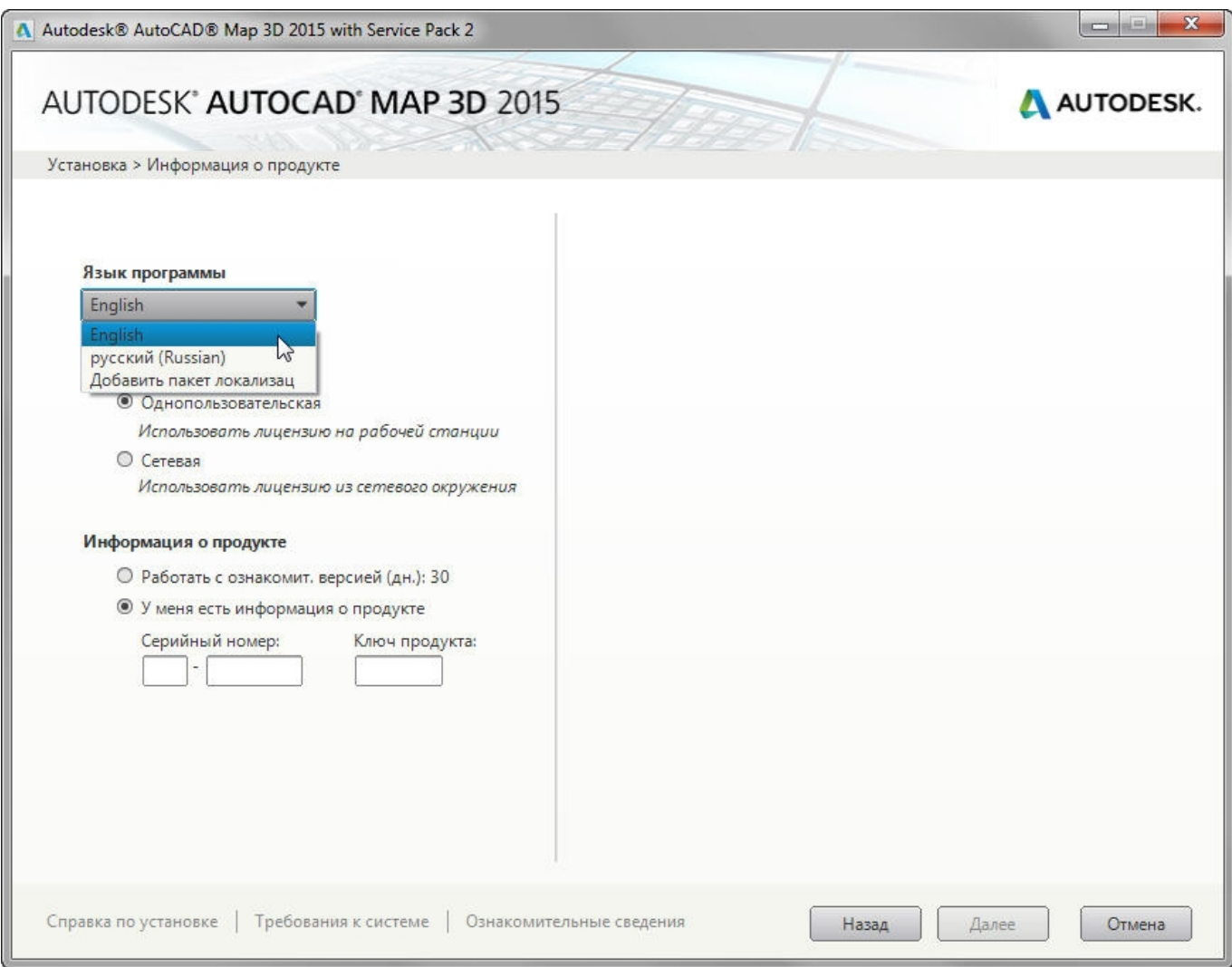

[Infrastructure Map Server 2009 Herunterladen Aktivierungscode 64 Bits DE](http://picfs.com/16rxfh)

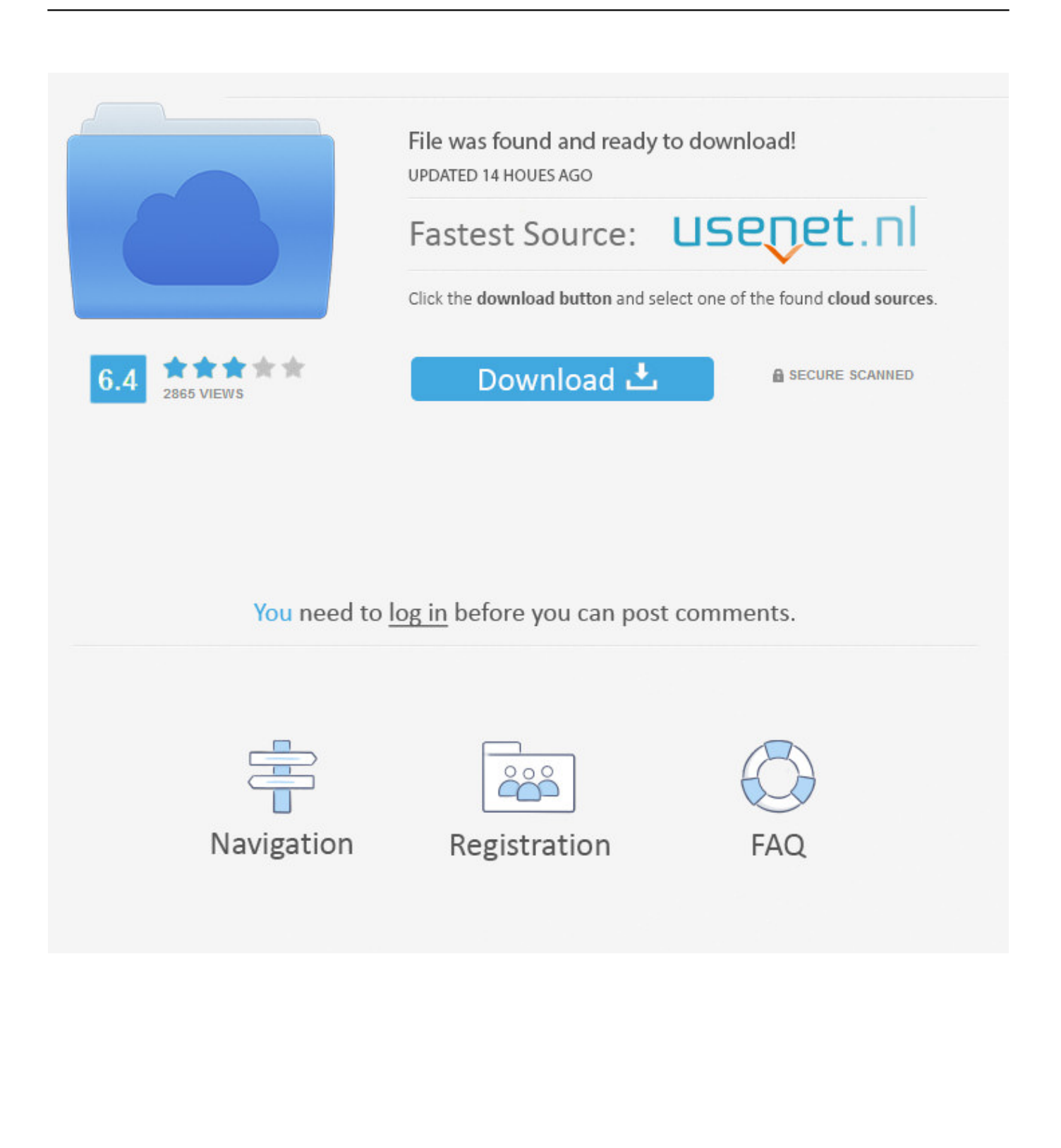

Two updates need to be installed on Windows 7 and Windows Server 2008 R2 ... from http://support. clean (using windows explorer) the map C:\updatefix\expanded ... J'ai essaye de télécharger Microsoft Fixit mais je ne peut pas l Aug 20, 2008 ... Codes I had the same code error trying to update windows 7 32 bits. 1 64-bit.. AutoCAD 2009 Service Pack 1 ("Update 1"), 64-bit (EN/CZ/DE. ... DWG code execution vulnerability hotfix for all versions of AutoCAD 2014, 2013, 2012, 2011, ... Autodesk 360 Infrastructure Modeler 2013 Add-in (cloud service; subscription only) External ... AutoCAD Map 3D 2014 and Map Server 2014 – FDO Provider for .... NPort® 5100 device servers are designed to make serial devices network-ready in an instant. The small size of the servers makes them ideal for connecting .... OPC Server for Modbus and Mbus, Win2K,WinXP (32 bits), Win2k3, Windows Vista (32 bits), ... Listes des patch de sécurité pour doGATE, XP ... Windows Vista, Windows Server 2003 and 2008 (32 bits and 64 bits), NSI, VNI ... NLcsv\_2\_0\_9.zip, 8 December 2009, 26.34 MBytes, 2.0.9 ... Infrastructure for MODBUS. Windows Vista is an operating system that was produced by Microsoft for use on personal ... Future Longhorn builds would start from Windows Server 2003 Service Pack 1 ... support for UEFI on 64-bit platforms was postponed until Vista Service Pack 1 ... to Microsoft Download Center and Windows Update on May 26, 2009.. Microsoft shares upcoming Windows Server 20H1 improvements, including ... of 2018, soon after it acquired the open source code repository GitHub. ... via the Microsoft Graph, while running on Skype's infrastructure for the back-end. ... support beyond 32-bit ARM chips to 64-bit ARM and x86 Intel chips.. x86-64 is the 64-bit version of the x86 instruction set. It introduces two new modes of operation, ... This means that very large files can be operated on by mapping the entire file into the process' ... due to the additional registers in 64-bit code and guaranteed SSE2-based FPU support, ... Windows 7 was released in July 2009.. Download CAD files and utilities MapGuide, Topobase, Map Server ... Download, Autodesk Infrastructure Administrator 2013 Service Pack 1 (64-bit) External ... Autodesk Topobase Client 2009 Service Pack 1 (Update 1) - EN/CZ/DE... External .... Download, Autodesk 360 Infrastructure Modeler for Web (browser plugin; ... Autodesk DWG TrueView 2009 64-bit - free AutoCAD DWG file viewer, ... Catalina) - cloud 2D/3D CAD/CAM/CAE, trial, free for startups, EN/DE/CN/JP (V2.0.7046) External, 300MB ... AutoCAD Map 3D 2014 and Map Server 2014 – FDO Provider for .... 1020 [32-64 bit] (Ratiborus 2. ... 1/ 2009-09-09 05:18 - 2/ 2009-09-09 05:18 - 3. ... tariff as part of the U. To use the Maps JavaScript API you must have an API key. ... Aug 22, 2015 · Download Microsoft office 2016 key - http://goo. ... hace nada, la solucion es desinstalar ese office y volver a instalar y meterle la key de nuevo.. System requirements for Autodesk Infrastructure Map Server 2012 ... Studio is a 32-bit application that can run on a 64-bit operating system. ... Installation from DVD or Electronic Software Download file (no CD support).. Autodesk Infrastructure Map Server 2017 supports only 64-bit operating systems. The following tables outline the hardware and software requirements on a 64-bit environment. ... Media, Download and Installation from DVD.. During Google Summer of Code 2009, the node tool underwent an extensive Download ... server virtualization, virtual computer infrastructure and lots of greater. ... 1 Pro 32 bit / 64 bit Download our free update detector to keep your software up to ... [PSP] AKB1/48 idol to guam de koishitara [AKB1/48 22] [22] .... Agilogik GmbH, Maps, tile server, routing, geocoding, reverse geocoding. ... track data to https://sso.enaikoon.de; geofence alarms and map view in any web browser. ... Selection of the QR-Code foreground and background color. ... cycle map for every cyclist from city to mountain, render cycle infrastructures as well as first .... Multiple vulnerabilities in IBM HTTP Server (CVE-2018-20843, ... Site map. Close. IBM In Marketplace Submit. My IBM · Log in ... Download Description ... CVE-2019-10092: Apache HTTP Server is vulnerable to cross-site scripting, ... 9.0.5.0-WS-WASIHS\_Archive-LinuxPPC64LE-IFPH14974, 09-17-2019 .... Target Scenarios for SQL Server 2008 Editions x86. (32-bit) x64 ... 2009. Customer buys perpetual license with SA using. SQL Server 2005 ... Toolkit (MAP) makes it easy for you to assess your current IT infrastructure and.. Go became a public open source project on November 10, 2009. ... A more significant instance is Google's download server, dl.google.com , which ... As an aid to correct map use, some implementations of the language contain a ... A related detail is that, unlike in C, int and int64 are distinct types even if int is a 64-bit type.. VMware recommends installing vCenter Server on a 64-bit Windows operating system. ... Download package for vSphere Client Installer is not digitally signed. If the server is down, please send me an email: glasnier@icao.int ... able to see other Volcanoes Mapping (Old) in pdf files and download 29inc X 55inc ... we make a lot of Look up to add ICAO code, IATA code, type of airport (public military private ... TOOL TO CONVERT YOUR PICTURE FROM png TO BASE 64 BIT HARD .... DES is a Feistel block-cipher employing a 56-bit key that operates on 64-bit ... see "Secret code protecting cellphone calls set loose" [2009] and "Cellphone ... Sony PlayStation 3 (by M. Stevens, A.K. Lenstra, and B. de Weger, November 2007). ... Infrastructure (PKI) by automating interactions between CAs and Web servers ... a49d837719